## **Basic steps to be followed during Practical Examinations in UUCMS Portal**

**(**Prepared by Dr. R. Y. Budihal UUCMS Nodal Officer Karnatak Science College, Dharwad)

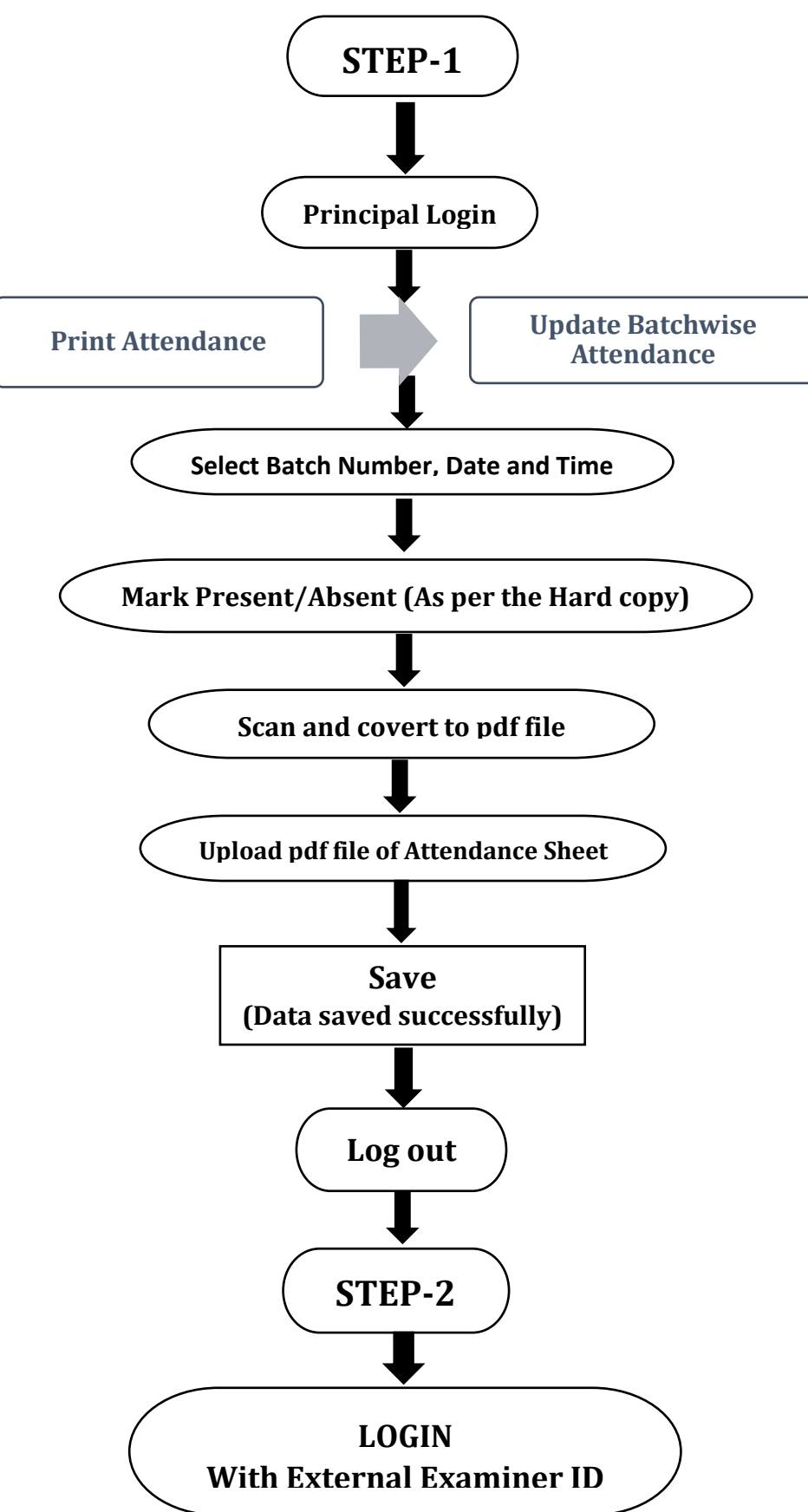

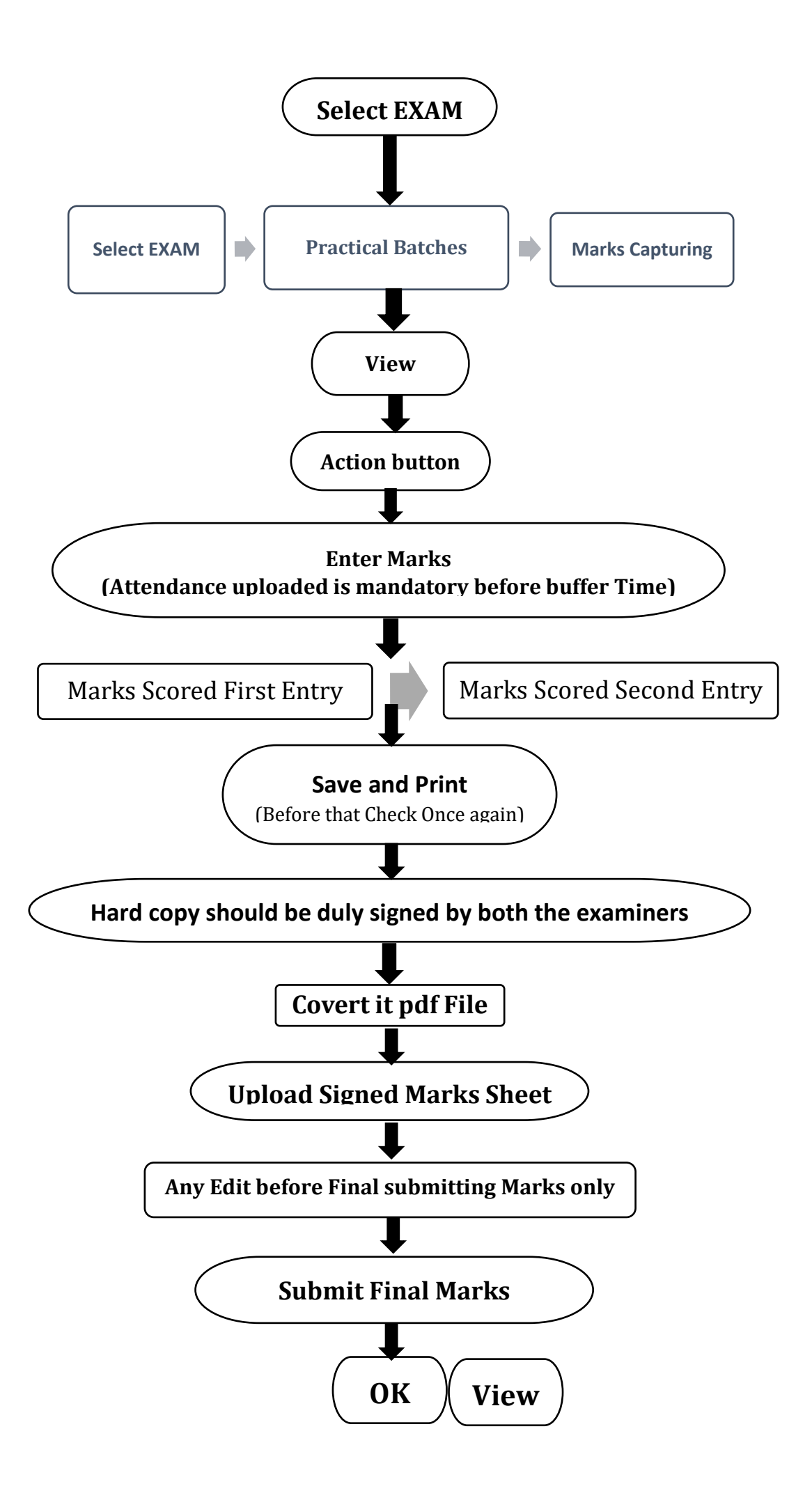